# **Tecniche per la Progettazione e la Valutazione Ambientale**

# **XXII edizione 2011/2012**

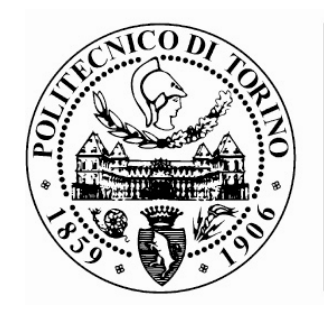

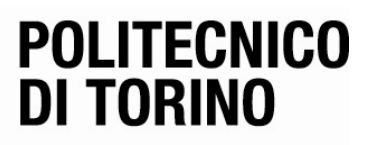

**I Facoltà di Ingegneria e I e II Facoltà di Architettura** 

**Gestito da:** 

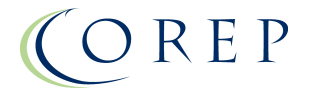

Il Master Universitario di II livello in "**Tecniche per la Progettazione e la Valutazione Ambientale**" è proposto dalla I Facoltà di Ingegneria e dalla I e II Facoltà di architettura del Politecnico di Torino ed è gestito da COREP.

Nato nel 1987, il COREP è un Consorzio senza fini di lucro costituito da Politecnico di Torino, Università degli Studi di Torino, Università degli Studi del Piemonte Orientale "A. Avogadro" e da enti locali, associazioni imprenditoriali e importanti realtà industriali.

Il COREP opera come strumento per attuare iniziative di collaborazione fra gli atenei, il mondo della produzione e dei servizi e le istituzioni pubbliche locali, in due principali aree di intervento: **la formazione specialistica e di alto livello e i servizi per i consorziati.**

Nel campo della formazione, il COREP realizza Master universitari, rivolti sia a giovani laureati che a professionisti, e corsi brevi di educazione permanente, anche progettati sulla base di specifiche esigenze.

A garanzia di serietà e professionalità alcune sedi COREP sono accreditate dalla Regione Piemonte per la Formazione Superiore (per dettagli e aggiornamenti è possibile consultare il sito www.corep.it).

#### **Il Master, proposto dalla I Facoltà di Ingegneria e dalla I e II Facoltà di Architettura del Politecnico di Torino, è stato approvato dal Senato Accademico dell'Ateneo. E' in fase di ultimazione il procedimento amministrativo di attivazione del Master.**

**Direttore:** prof. Evasio Lavagno, I Facoltà di Ingegneria/Dipartimento di Energetica, Politecnico di Torino

**Vicedirettore:** prof.ssa Agata Spaziante, I Facoltà di Architettura/Dipartimento Interateneo Territorio, Politecnico di Torino

**Coordinatrice Organizzativa COREP:** dott.ssa Camilla Pavesi

#### **Segreteria Master COREP**

C.so Trento 13, 10129 Torino Orario di ricevimento: dal lunedì al venerdì dalle ore 8.30 alle ore 16.30 CALL CENTER: +39 011 197 424 01 Info-mail: **formazione@corep.it** Fax: +39 011 197 424 19

# **SOMMARIO**

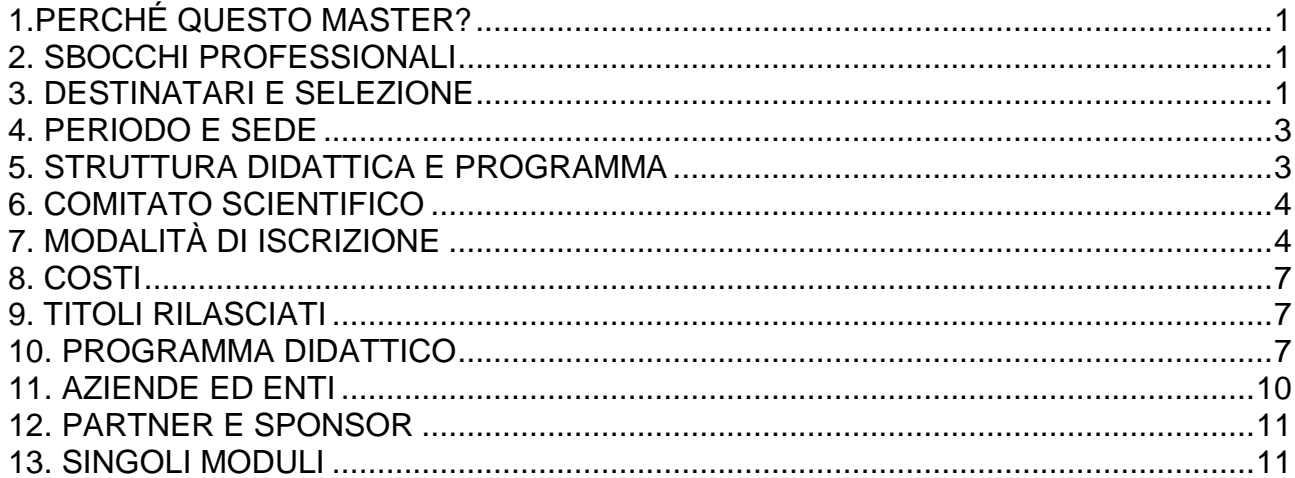

# **1.PERCHÉ QUESTO MASTER?**

Il Master Universitario di II livello in "**Tecniche per la Progettazione e la Valutazione Ambientale**" è proposto dalla I Facoltà di Ingegneria e dalla I e II Facoltà di Architettura del Politecnico di Torino.

Frequentare il Master in "Tecniche per la Progettazione e la Valutazione Ambientale" significa valorizzare la formazione tecnico-scientifica ricevuta nel corso degli studi universitari, per formarsi come professionista in grado di impiegare le principali tecniche per la progettazione di interventi di difesa e valorizzazione della qualità ambientale e per la valutazione degli effetti ambientali in progetti, piani e programmi.

Nel corso degli anni si è infatti individuata la necessità di integrare la formazione prevalentemente settoriale degli studenti al fine di conseguire un livello formativo che consenta un approccio sistemico, necessario per una corretta azione in campo ambientale. Inoltre, a fianco di obiettivi formativi mirati ad interventi per porre rimedio a danni ambientali, si è valutata la richiesta di formare figure professionali in grado di progettare interventi che possiedano sin dall'origine i necessari requisiti di sostenibilità ambientale ed economica.

**Il Master è stato riprogettato** allo scopo di aprire la partecipazione allo stesso anche agli occupati estendendo così ad un maggior numero di laureati la possibilità di aggiornamento della formazione.

A tale scopo si è anche **riformulata l'organizzazione didattica** concentrando la maggior parte della **frequenza nella giornata di venerdì e nella mattina del sabato.** 

Il **nuovo modello di Master** propone pertanto le seguenti principali **novità**:

- rimodulazione dell'orario di frequenza per renderlo più funzionale per una utenza che potrà comprendere anche tecnici e professionisti del settore già occupati;
- introduzione di alcune ore di FAD (formazione a distanza) per ottimizzare i tempi della formazione;
- rimodulazione dello stage, reso più intensivo e concentrato su un arco temporale più breve (... giorni), pur mantenendo inalterato il suo valore formativo e professionalizzante.

# **2. SBOCCHI PROFESSIONALI**

Il Master fornisce una specializzazione professionale che potrà essere spendibile in amministrazioni locali, aziende per la protezione ambientale, istituti di ricerca applicata, società di consulenza e studi professionali. La figura professionale così formata sarà in grado di utilizzare le principali tecniche per la progettazione di interventi di difesa, per una gestione del territorio consapevole dei principi di sostenibilità, per la valorizzazione della qualità ambientale e per la valutazione degli effetti ambientali di progetti, piani e programmi, valorizzando la formazione ricevuta nei corsi di laurea seguiti.

La frequenza del modulo di 42 ore "GIS e produzione cartografica", previsto nel programma didattico del Master, è funzionale alla preparazione e all'esame per l'Ecdl GIS (Patente Europea per i GIS). L'obiettivo finale del Master non consiste nel formare dei tecnici con una visione teorica e superficiale dei problemi, ma è quello di insegnare a produrre studi e progetti interdisciplinari.

# **3. DESTINATARI E SELEZIONE**

#### **Destinatari**

Il Master è rivolto ai possessori di **Diploma di Laurea quadriennale o quinquennale del Vecchio Ordinamento e ai/alle laureati/e di II livello del Nuovo Ordinamento in Ingegneria, Architettura, Pianificazione territoriale, Scienze Agrarie, Ambientali, Biologiche, Forestali, Geologiche, Naturali, Chimiche, Fisiche, Economiche**; nonché laureati all'estero in possesso di titolo equivalente.

Potranno inoltre essere ammessi/e laureati/e all'estero in possesso di titolo di studio ritenuto idoneo da parte della Commissione di Selezione del Master.

Potranno essere ammessi/e laureandi/e a condizione che conseguano il titolo prima dell'inizio del Master.

Si richiede tra i prerequisiti la capacità di utilizzo autonomo del PC, di navigazione in Internet e dell'uso della posta elettronica, in particolare la conoscenza del sistema operativo Windows e degli applicativi Word ed Excel.

La conoscenza della lingua italiana, parlata e scritta, per gli studenti stranieri, è requisito indispensabile per l'ammissione al Master e deve essere attestata o sarà valutata in sede di colloquio.

Sulla base del numero di candidature ricevute e del numero di posti disponibili, la Commissione di Selezione del Master potrà ammettere alla selezione anche laureati in altre discipline, in caso dimostrino di possedere la preparazione scientifica e culturale necessaria per frequentare con profitto gli insegnamenti del Master.

Tali persone dovranno quindi aver maturato un'esperienza professionale nell'ambito della progettazione e valutazione ambientale oppure aver frequentato significative attività formative inerenti al settore. Per tali persone, l'iscrizione effettiva al Master ai fini dell'acquisizione del titolo di Master Universitario, è in ogni caso subordinata alla verifica dell'idoneità dei titoli presentati, da parte degli uffici competenti dell'Ateneo, in sede di immatricolazione. Qualora l'Ateneo rilevi l'assenza delle condizioni necessarie per immatricolare tali studenti con titolo non conforme a quanto indicato tra i requisiti di accesso, costoro potranno, in caso di posti ancora disponibili, frequentare il Master in qualità di "uditori" e sarà pertanto rilasciato loro esclusivamente un certificato di partecipazione o di frequenza al Master.

In ogni caso, in quanto Master di II livello, gli ammessi al Master privi di laurea specialistica/magistrale o laurea vecchio ordinamento, potranno essere iscritti esclusivamente in qualità di uditori e sarà pertanto rilasciato loro un certificato di partecipazione o di frequenza al Master (cfr. Sezione "Titoli rilasciati"), non potendo ottenere, per incompletezza dei requisiti, il titolo di Master Universitario di II livello.

Professionisti/e del settore interessati/e al perfezionamento delle proprie competenze potranno iscriversi a singoli moduli formativi.

#### **Selezione**

La Commissione di Selezione sarà composta dal Direttore e/o dal Vicedirettore del Master con il contributo di docenti del corso.

La selezione sarà realizzata da apposita Commissione di Selezione, che avrà la responsabilità di esaminare le domande pervenute.

Al processo di selezione assisterà anche personale Corep in veste di segretario.

La selezione avverrà sulla base dell'analisi del curriculum vitae (voto di laurea, tesi svolta, esperienze affini al percorso proposto dal Master, etc.), previa verifica di idoneità dei titoli, e sulla base di un colloquio, durante il quale saranno anche accertate le conoscenze di Informatica di base (Internet, posta elettronica, Windows, Word ed Excel), se non attestate da eventuali esami sostenuti.

Per studenti provenienti da fuori Regione Piemonte o dall'estero il colloquio potrà essere effettuato in videoconferenza.

I colloqui orali di selezione si svolgeranno **indicativamente nelle date del 10-11 e 12 ottobre 2011** presso COREP, Corso Trento 13, Torino.

Al termine del processo di selezione sarà redatta la graduatoria definitiva degli idonei in data **17 ottobre 2011.**

I candidati ammessi, nel limite dei posti disponibili, dovranno confermare l'iscrizione entro le ore 12.00 del giorno **20 ottobre 2011.**

Se qualche candidato ammesso al Master dovesse rinunciare a parteciparvi, la Segreteria procederà a contattare i nominativi degli "ammessi con riserva" secondo l'ordine della graduatoria a partire dalle ore 12.00 del giorno **20 ottobre 2011.** In tal caso i candidati dovranno confermare la partecipazione al Master entro le ore 12.00 del giorno **24 ottobre 2011.**

I candidati che avranno confermato la partecipazione al Master dovranno versare la I^ rata di iscrizione entro il **28 ottobre 2011**, secondo le modalità che verranno comunicate in seguito alla pubblicazione della graduatoria finale.

Al Master sarà ammesso un **numero massimo di 20 iscritti.**

Il Master potrà essere attivato se sarà raggiunto il **numero minimo di 12 iscritti.**

Il Comitato Scientifico, con decisione motivata, può in deroga attivare il Master con un numero di iscritti inferiore, fatta salva la congruenza finanziaria.

# **4. PERIODO E SEDE**

# Il Master si svolgerà **indicativamente da novembre 2011** a **novembre 2012** e avrà inizio **il 4 novembre 2011.**

Per agevolare la partecipazione anche delle persone occupate, l**e lezioni**, con frequenza obbligatoria, **si terranno**:

- venerdì dalle 9.00 alle 13.00 e dalle 14.00 alle 18.00;
- sabato dalle 9.00 alle 13.00.

Saranno inoltre previste **due settimane di lezione full-time** una a inizio Master e l'altra verso metà didattica.

Le lezioni avranno luogo presso il COREP (C.so Trento n. 13, Torino) e lo stage presso enti e/o aziende del settore.

# **5. STRUTTURA DIDATTICA E PROGRAMMA**

**Il Master è annuale, corrisponde a 60 crediti formativi universitari (CFU) e ha una durata complessiva di 1.500 ore**, così articolate:

- **Didattica frontale n. 390 ore, formazione a distanza n. 106 ore, studio individuale n. 604 ore, corrispondenti ad un totale di 44 CFU;**
- **Stage n. 400 ore, pari a 16 CFU.**

Sono previste inoltre circa 34 ore su argomenti trasversali quali quelli sullo sviluppo di soft skills (per es. la gestione del tempo, l'innovazione nelle aziende, la responsabilità sociale di impresa, i contratti di lavoro, le tecniche di comunicazione e di redazione del Curriculum vitae), utili alla formazione e all'arricchimento delle competenze del partecipante.

Le lezioni saranno articolate nelle seguenti **macroaree**:

- Problematiche della sostenibilità nei sistemi territoriali;
- Elementi naturali: terre, acque, aria, vegetazione e paesaggio;
- Monitoraggio ambientale (rumore, vibrazioni, acque e aria);
- Aspetti giuridico/economici ambientali (Diritto ambientale, Economia dell'ambiente);
- Tecniche per la valutazione ambientale (VIA, VAS, strumenti e metodi di aiuto multicriteri alla decisione);
- Tecniche per la progettazione ambientale (trattamento acque reflue, rifiuti e bonifiche);
- Strumenti per l'elaborazione della progettazione e valutazione ambientale (GIS, Agenda XXI, LCA ed Ecodesign);
- Sistemi tecnologici sostenibili (sistemi di gestione ambientale e sistemi energetici urbani sostenibili).

Tutti i moduli didattici prevedono delle parti di **esercitazione/ casi-studio/ attività di laboratorio/ uscite sul campo**, sebbene in misura variabile in rapporto al formato didattico del modulo stesso. Per alcuni moduli queste attività, condotte singolarmente o in piccoli gruppi multidisciplinari, costituiscono anche occasione di verifica dell'apprendimento.

Lo **stage**, per sua definizione, si configura come un modulo di un più articolato percorso formativo, volto a sperimentare una fase tra teoria e pratica, ovvero ad agevolare la conoscenza diretta del mondo del lavoro mediante un percorso didattico, volto al confronto diretto con le dinamiche gestionali e operative, che caratterizzano il funzionamento di un'impresa.

Lo stage viene svolto in conformità ad apposite convenzioni stipulate fra i soggetti promotori e le imprese/Enti che hanno manifestato la disponibilità ad ospitare gli allievi, senza costituire alcun rapporto di lavoro.

Le imprese/Enti verranno individuati tra quelli appartenenti al settore correlato al percorso formativo che, sulla base del loro fabbisogno annuale e del profilo degli studenti, potranno, se interessate, presentare le loro proposte stage.

Per gli studenti già occupati il Comitato Scientifico potrà valutare se far coincidere il luogo di svolgimento dello stage con il luogo di lavoro dello studente.

Per i partecipanti al Master già occupati, l'obbligatorietà dello stage potrà pertanto essere superata attraverso il riconoscimento dell'attività lavorativa, se quest'ultima sarà ritenuta dal Comitato Scientifico coerente con il percorso formativo.

La Direzione del Master privilegerà le realtà che avranno presentato le proposte maggiormente coerenti con gli obiettivi e le finalità previsti dal Master, presso le quali i partecipanti avranno l'opportunità di svolgere un colloquio al fine di individuare lo stage più appropriato. Il numero di colloqui a disposizione per ciascuno studente sarà stabilito annualmente dalla Direzione del Master e sarà correlato al numero di proposte ricevute dalle aziende/enti.

Durante lo stage sarà realizzato un progetto formativo, che darà origine alla tesi finale di Master, con la supervisione e il supporto di un tutor interno all'azienda (tutor aziendale) e di un tutor accademico, generalmente un docente del corso, figure che collaboreranno sinergicamente con lo studente ai fini della redazione della tesi finale di Master.

**Per verificare l'apprendimento**, durante il percorso didattico saranno proposte **delle verifiche in itinere**  con valutazione espressa in trentesimi, mentre, a conclusione dell'intero percorso, è prevista una **verifica finale**, consistente nella discussione della tesi di Master, legata all'esperienza dello stage.

E' richiesto il superamento positivo di **tutte** le **verifiche previste in itinere** al fine dell'ottenimento del Diploma di Master/Attestato di frequenza Corep.

# **6. COMITATO SCIENTIFICO**

- Prof. Evasio Lavagno, I Facoltà di Ingegneria/Dipartimento di Energetica, Politecnico di Torino
- Prof.ssa Agata Spaziante, I Facoltà di Architettura/Dipartimento Interateneo Territorio, Politecnico di Torino
- Prof. Donato Firrao, I Facoltà Ingegneria/Dipartimento di Scienza dei Materiali e Ingegneria Chimica, Politecnico di Torino
- Prof. Ferruccio Zorzi, I Facoltà Architettura/Dipartimento Casa Città, Politecnico di Torino
- Prof. Rocco Curto, II Facoltà Architettura/Dipartimento Casa Città, Politecnico di Torino

# **7. MODALITÀ DI ISCRIZIONE**

#### **Scadenza iscrizioni**: **3 ottobre 2011, ore 24.00 ora italiana**

Per le domande di iscrizione pervenute **entro il 15 settembre 2011** è prevista una **riduzione del 10%** sulla quota di iscrizione.

**La Domanda di iscrizione non è in alcun modo vincolante** e ha la sola finalità di ammettere alle selezioni.

Per iscriversi al Master è necessario compilare in tutte le sue parti il **form on line**, **attivo fino alla data di scadenza per le iscrizioni,** al quale è possibile accedere dalla sezione "Iscrizione e scadenza" del sito del Master.

**Prima di procedere, si consiglia di leggere con estrema attenzione questa sezione, nella quale sono riportate informazioni utili per la corretta compilazione del form on-line e per la corretta gestione dei documenti da allegare.** 

# **ISTRUZIONI PER LA COMPILAZIONE DEL FORM ON LINE**

Si consiglia, prima di iniziare, di **assicurarsi di avere a disposizione tutte le informazioni e tutti i documenti** sotto elencati (vedi sezione Documenti da allegare), necessari per completare la domanda di iscrizione (compreso un indirizzo di posta elettronica personale a cui inviare eventuali comunicazioni e un numero di telefono cellulare).

Se in possesso di tutti i dati richiesti, il tempo per la compilazione del modulo è di **circa 20 minuti**.

Al termine della compilazione del form, una volta salvati tutti i dati e gli allegati inseriti cliccando il tasto "Prosegui con l'iscrizione", sarà visualizzata un'anteprima del modulo. **E' molto importante controllare che tutte le informazioni inserite siano corrette**.

Se si desidera salvare e archiviare sul proprio PC l'anteprima della domanda di iscrizione, occorre andare sul Menu File del browser e scegliere la voce "Salva pagina con nome".

Analogamente se si desidera stampare il documento, occorre andare sul Menu File del browser e scegliere la voce "Stampa".

Una volta **verificata la correttezza dei dati inseriti** occorrerà **cliccare il tasto "Termina l'iscrizione**", portando così a termine la procedura.

Al termine della procedura di iscrizione, sarà visualizzata la **conferma del corretto invio** della domanda di iscrizione ed un **codice identificativo (codice ID)**, formato dall'acronimo del Master per il quale è stata inviata la domanda seguito da 5 numeri (es. matec94361 – misar59885-masp39192 – ica14963 – giornalismo28634, ecc…).

Si invitano i candidati a **salvare**, **conservare con attenzione** ed eventualmente **stampare** questo **codice identificativo** (codice ID) che sarà associato a ciascun utente per la sua identificazione durante le fasi della selezione e della pubblicazione della graduatoria.

Per salvare e archiviare sul proprio PC la pagina con la conferma del corretto invio della domanda di iscrizione e con il codice ID occorre andare sul Menu File del browser e scegliere la voce "Salva pagina con nome".

La notifica del corretto invio della domanda di iscrizione e del codice ID personale verrà inoltre inviata agli utenti in automatico tramite **sms** al numero di cellulare indicato nel form on line. A tal proposito, in fase di compilazione del form, è molto importante verificare la correttezza del numero indicato.

**Si segnala che la procedura di iscrizione potrà ritenersi completata soltanto a seguito della visualizzazione/ricezione della conferma del corretto invio della domanda e del codice ID.** 

In caso di mancata ricezione del sms e/o di mancata visualizzazione del codice ID, per informazioni relative alle domande di iscrizione inviate o per problemi riscontrati durante la procedura di iscrizione on line **è possibile contattare lo staff del COREP: Tel. +39. 011 19742401 E-mail: iscrizioni@corep.it**.

# **DOCUMENTI DA ALLEGARE**

**La Domanda di iscrizione** dovrà essere corredata da alcuni **allegati,** di seguito elencati.

**I documenti elencati andranno inviati attraverso il form on line, effettuando una scansione degli stessi** (si consiglia di utilizzare il formato **JPG** o **PDF**) **ed allegando i file corrispondenti** (dimensione massima consentita per ciascun file **1 Mbyte**)**.** 

#### **Prima di procedere con la compilazione del form si consiglia pertanto di avere già a disposizione il formato elettronico dei documenti richiesti.**

In casi eccezionali, qualora gli interessati non avessero la possibilità di effettuare la scansione dei documenti, sarà comunque possibile inviarli secondo le seguenti modalità:

- via fax al n. +39 011 19742419

- consegnati a mano presso la Segreteria Master COREP (Corso Trento, 13 – 10129 Torino)

- spediti in busta chiusa alla Segreteria Master COREP (Corso Trento, 13 – 10129 Torino)

Qualsiasi sia la modalità scelta, sarà necessario indicare il nominativo del candidato, il codice ID ricevuto al termine dell'operazione di iscrizione, il titolo del Master per il quale è stata inoltrata la domanda di iscrizione. Si segnala che il curriculum vitae dovrà necessariamente essere allegato al form on line in formato elettronico.

# • **TUTTI GLI STUDENTI** dovranno allegare:

o Certificato di laurea con esami.

Per laureandi certificato degli esami con voti. **In casi eccezionali** ed esclusivamente per gli studenti con titolo italiano, in caso di impossibilità ad ottenere entro la scadenza prevista per le iscrizioni il certificato, è possibile allegare l'autocertificazione ai sensi del DPR 445/2000 artt. 46-47. In ogni caso il certificato andrà trasmesso alla segreteria entro le date previste per le selezioni del Master.

- o Curriculum vitae secondo lo standard europeo. Il curriculum dovrà riportare in calce l'autorizzazione al trattamento dei dati personali (D.Lgs.196/2003)
- o Titolo della tesi accompagnato da una breve sintesi (massimo una pagina) della medesima
- o Copia di un documento di identità in corso di validità (Carta di Identità o Passaporto)
- o Copia del Codice Fiscale Il codice fiscale può essere richiesto presentandosi all' **Ufficio locale dell'Agenzia delle Entrate** con un documento di riconoscimento (gli stranieri devono presentare passaporto o permesso di soggiorno). I residenti all'estero possono rivolgersi anche ai Consolati, se collegati al sistema informativo dell'Anagrafe Tributaria.
- o Fotografia formato tessera con indicati nome e cognome sul retro (la fotografia non è obbligatoria per la domanda di iscrizione, ma dovrà essere consegnata in caso di selezione. Se la selezione avviene tramite videoconferenza sarà consegnata, se ammessi al master, contestualmente alla formalizzazione della conferma di iscrizione)
- o Dichiarazione di veridicità e completezza dei dati inseriti nel modulo on line.
- **GLI STUDENTI IN POSSESSO DI TITOLO DI STUDIO ESTERO** dovranno inoltre allegare:
	- Dichiarazione di valore e certificato con traduzione degli esami sostenuti. Tale dichiarazione deve essere richiesta al Consolato italiano del Paese in cui è stata conseguita la laurea.
		- Per ulteriori informazioni http://www.studiare-in-italia.it/studentistranieri/5.html

#### • **GLI STUDENTI STRANIERI PROVENIENTI DAI PAESI INDICATI NELLE NORME SUI VISTI E SULL'INGRESSO DEGLI STRANIERI IN ITALIA E NELLO SPAZIO SCHENGEN (http://www.esteri.it/visti) CHE RISIEDONO IN ITALIA** dovranno inoltre allegare:

o Visto di ingresso e permesso di soggiorno

Le domande di iscrizione non complete non saranno tenute in considerazione.

La Domanda di Iscrizione e i relativi allegati dovranno pervenire **entro e non oltre le scadenze indicate.**

Al termine della selezione sarà redatta una graduatoria definitiva degli idonei, cui sarà proposta, nel limite dei posti disponibili, l'iscrizione al Master.

Lo studente dovrà perfezionare la domanda di iscrizione mediante apposito modulo ("**Conferma di iscrizione**") rilasciato dalla Segreteria Master.

Si precisa inoltre che per confermare l'iscrizione:

- **GLI STUDENTI IN POSSESSO DI TITOLO DI STUDIO ITALIANO** dovranno consegnare in originale il certificato di laurea.
- **GLI STUDENTI IN POSSESSO DI TITOLO DI STUDIO ESTERO** dovranno consegnare in originale: il certificato di laurea, la dichiarazione di valore, il certificato con traduzione degli esami sostenuti
- **GLI STUDENTI STRANIERI PROVENIENTI DAI PAESI INDICATI NELLE NORME SUI VISTI E SULL'INGRESSO DEGLI STRANIERI IN ITALIA E NELLO SPAZIO SCHENGEN (http://www.esteri.it/visti) E CHE NON RISIEDONO IN ITALIA**, prima di perfezionare la domanda di iscrizione mediante apposito modulo ("Conferma di iscrizione"), dovranno consegnare alla Segreteria, entro i termini stabiliti, il visto di ingresso per motivi di studio di tipo D con ingressi multipli e il permesso di soggiorno.

Ulteriori informazioni sui documenti che devono essere prodotti dagli studenti stranieri sono reperibili sul sito: **www.esteri.it/visti/home.asp**

I dati raccolti da COREP saranno utilizzati ai sensi dell'Art. 13 del D. Lgs. 196/03.

# **8. COSTI**

La quota d'iscrizione è di **4.500,00 Euro** (compresi gli oneri di gestione dovuti al Politecnico di Torino).

Per le domande di iscrizione pervenute **entro il 15 settembre 2011** è prevista una **riduzione del 10%** sulla quota di iscrizione.

Il Master potrà essere avviato a condizione che venga raggiunto il **numero minimo di 12 allievi** e siano confermati i contributi/sponsorizzazioni richiesti.

Il Corep concede numerose agevolazioni per il pagamento della quota di iscrizione (rateizzazioni, prestito ad honorem, finanziamenti).

Per ulteriori informazioni: http://www.formazione.corep.it/serv\_agev/index.html

# **9. TITOLI RILASCIATI**

Coloro che frequenteranno il percorso di formazione in aula (obbligatoriamente almeno i 2/3) e lo stage, superando tutte le verifiche previste e raggiungendo i crediti prestabiliti, otterranno il titolo di **Master Universitario di II livello del Politecnico di Torino** in "Tecniche per la Progettazione e la Valutazione Ambientale".

Lo studente avrà diritto a ottenere il Diploma Universitario di Master, qualora non incorra nelle incompatibilità previste dal T.U. del 1933 sull'Istruzione Superiore, art. 142 (iscrizione ad altri corsi universitari, dottorati, etc).

Ai candidati che avranno partecipato al corso in qualità di "**uditori**", in quanto privi dei requisiti per l'iscrizione al Master Universitario, verrà rilasciato esclusivamente un **Attestato di frequenza**. Si specifica che la partecipazione al master in qualità di "uditore" non consente l'acquisizione di crediti formativi universitari.

# **10. PROGRAMMA DIDATTICO**

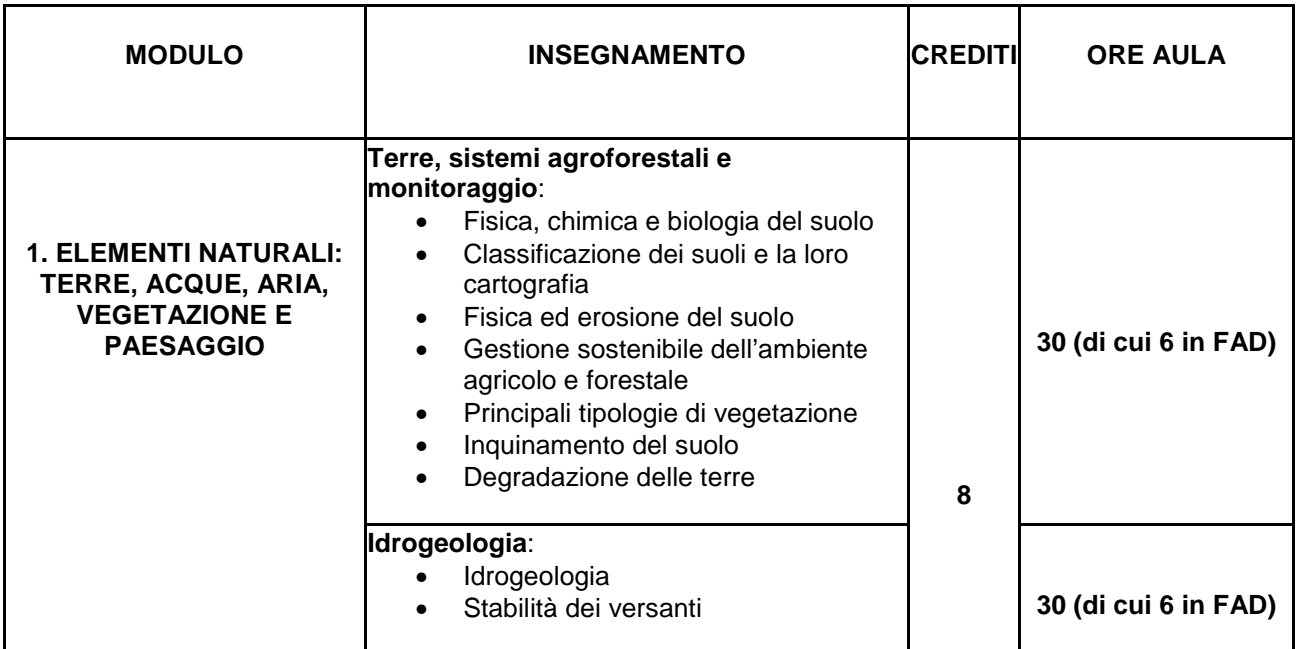

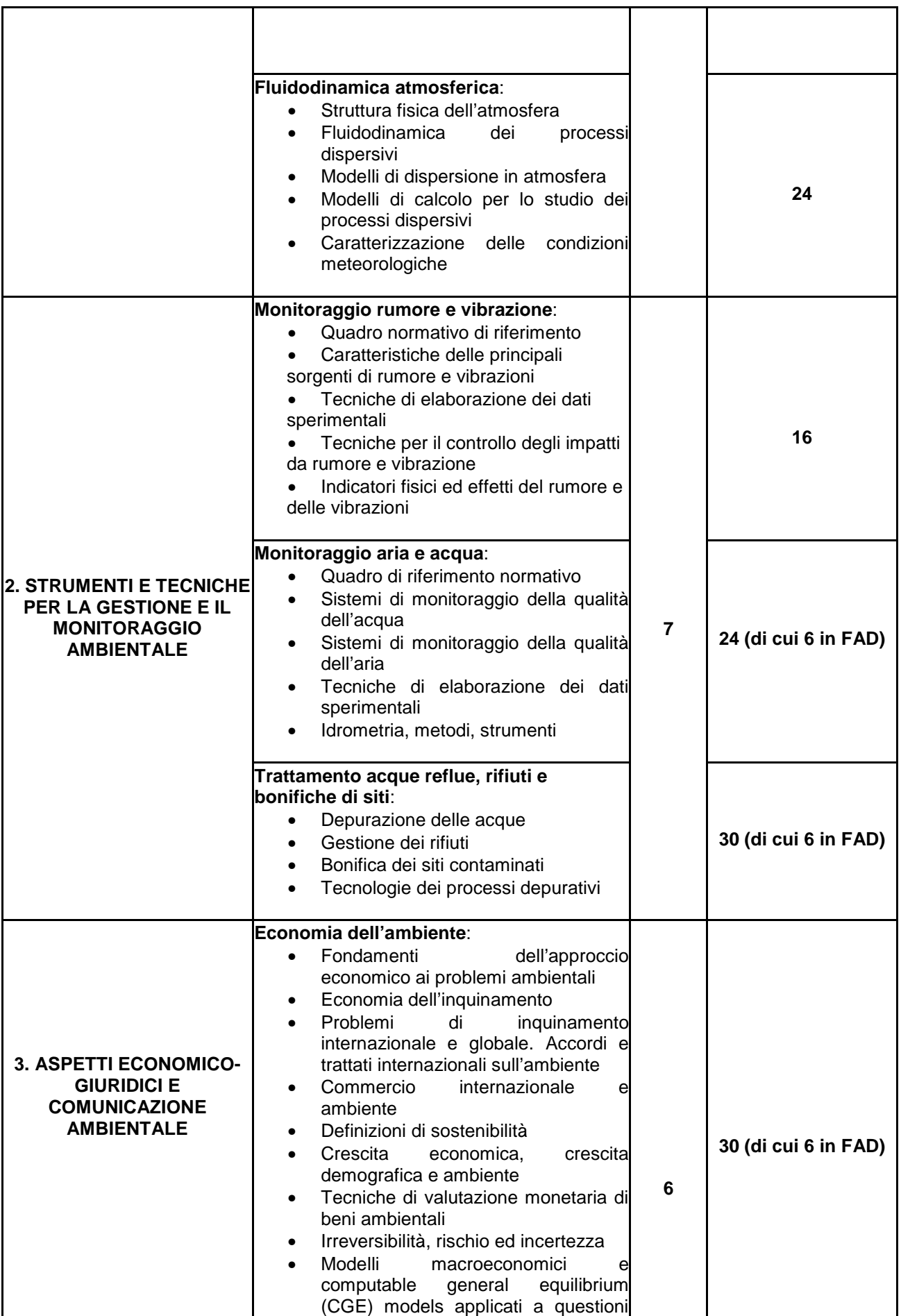

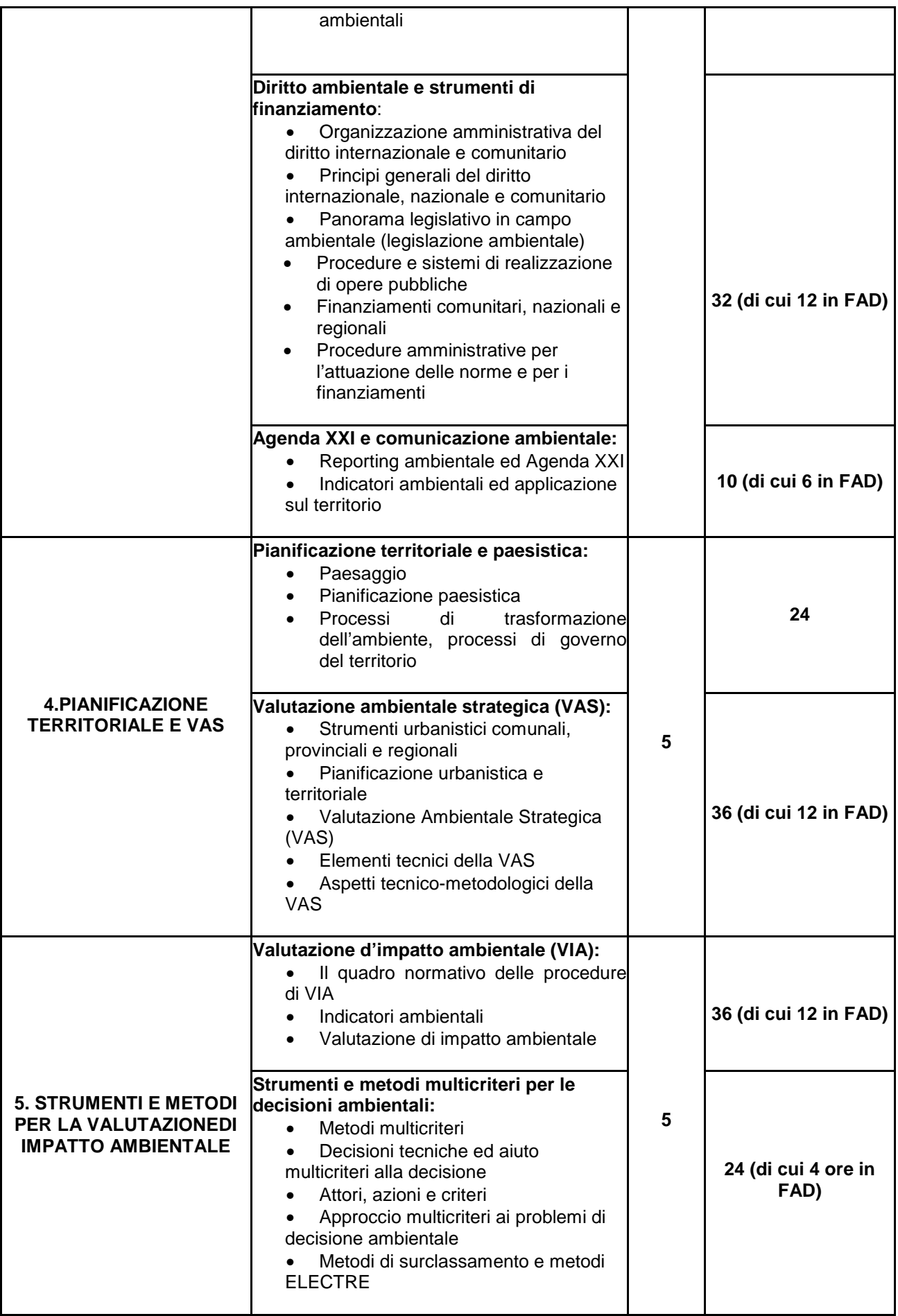

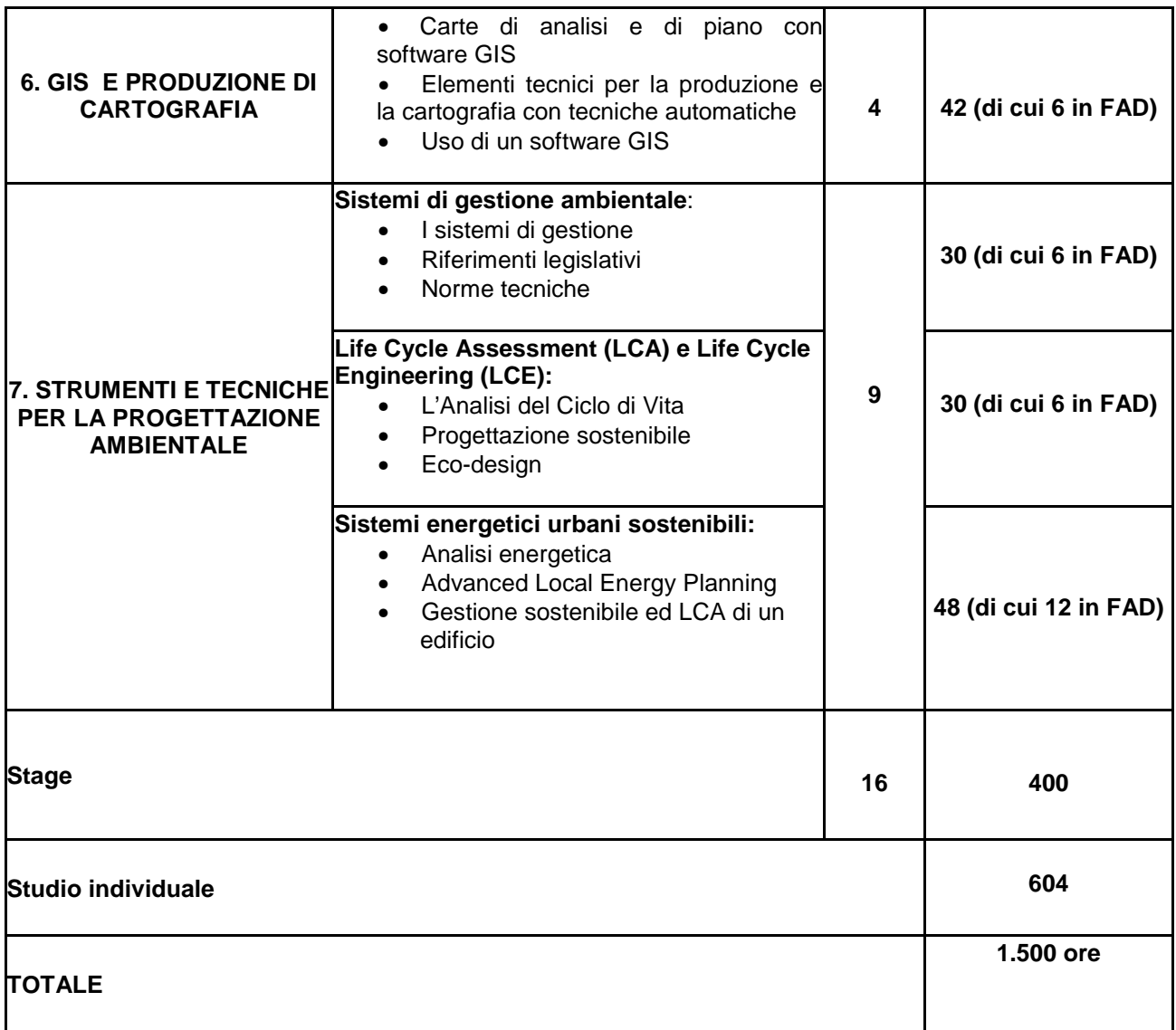

# **11. AZIENDE ED ENTI**

Si elencano di seguito alcune delle aziende, società di consulenza e degli enti che hanno ospitato gli stage nelle passate edizioni del Master:

Agenzia per l'energia, Torino – Agriconsulting, Roma - Aigo, Torino - A.I. Engineerig S.r.l., Torino – Alia Società Semplice, Treviso – Ambiente Italia S.r.l., Milano – AMIAT, Torino - ARPA Piemonte, Torino - ARPA Valle D'Aosta, Aosta – Asja Ambiente Italia, Rivoli (TO) – Centro Studi Ambientale, Torino - Comune di Avigliana, Avigliana (To) - Comune di Collegno, Collegno (To) - Comune di Rivalta, Rivalta (To) - Comunità Montana Val Pellice, Torre Pellice – Clean NT Lab, Torino – CNR, Torino - IRPI, Torino – Corintea, Torino – CSI Piemonte, Torino – D'Appolonia Spa, Genova - Ecomag, Agrate Brianza (MI) – ECOMM srl, Volta Mantovana (MN) - Ecosfera, Roma - Ecoplan, Torino – Elettrostudio, Mestre - ENEA, Roma – Enel, Cuneo - Envipark, Torino – ETG Risorse e Tecnologia, Montiglio Monferrato (AT) – Fiat Group Sostenibilità, Torino - G. Eco, Torino - Geco Group, Napoli – Golder Associates srl, Torino - G.T.A. Srl, Roma – GEODATA spa Torino – Gruppo ECO S.a.s., Torino – Hydrogen System Laboratory, Torino – Italferr, Roma – Lachesi , Torino - Life Cycle Engineering, Torino – N.Q.A., Pavia – Pirelli, Settimo Torinese (To) - Politecnico di Torino, Torino – Provincia di Torino, Torino – Provincia di Vercelli, Vercelli – Regione Piemonte, Torino – Remark , Modena - Sea Consulting, Torino – SITI, Torino – Sive, Torino – SMAT, Torino – Tecnimont spa, Milano - T.E.R.R.A. s.r.l., Venezia – Theolab, Volpiano (TO) - Thetis, Venezia – T.R.M., Torino – Università di Messina, Messina - Up Grade, Torino – V.D.P. s.r.l., Roma – Sferalab, Torino - Sive, Ciriè (To) - Smat, Torino - Studio Baldizzone, Genova - Studio Fieschi, Torino – Studio Progetto Ambiente srl, Torino – Studio Silva, Bologna - UP Grade, Torino - VDP, Roma.

# **12. PARTNER E SPONSOR**

La precedente edizione del Master (A.A. 2010/11) ha beneficiato della sponsorizzazione della **PIRELLI Industrie Pneumatici Srl.** 

#### **13. SINGOLI MODULI**

Per ulteriori informazioni contattare la Segreteria, Tel. 011 197 424 01 e-mail: formazione@corep.it

#### **INFORMAZIONI**

#### **Segreteria Master COREP**

C.so Trento 13, 10129 Torino Orario di ricevimento: dal lunedì al venerdì dalle ore 8.30 alle ore 16.30 CALL CENTER: +39 011 197 424 01 Info-mail: **formazione@corep.it** PEC: **corep.pec.amm@pec.it** Fax: +39 011 197 424 19